# **Overview WebADI Custom Integrators**

*(All based on R12 but most can be backported to 11i and are Fusion ready !)*

#### *General Overview*

- *All custom web integrators (WebADI's) are integrated & use Oracle apps security framework (function secured, KFF security rules, Cross validation rules, etc...)*
- *All WebADI's described show username & responsibility used to access them for transparancy.*
- *Possibility to launch concurrent programs after loading data to Oracle (example : launch AutoInvoice after AR invoice upload, etc...)*
- *Ease of use by extensive use of list of values on dates, Accounting key, Descriptive Flexfields if required, data fields (like customer nrs, AR Transaction types, currencies, etc...)*
- *Row & column validations as per requirement, raising useful information back to Excel so user can take corrective action prior to the loading the data into Oracle*
- *Main assumption is that the seeded GL Journal WebADI is working correctly (this confirms that the WebADI functionality is installed and working properly)*

# *Chart of Account Values*

- *available for every segment in the Chart of Account (separate function can be created per segment so this can be secured individually)*
- *can also be used to load any non-accounting value into flex values.*
- *Note that each load automatically launches a concurrent program to 'recompile flex hierarchies' (similar when new values are created by standard)*

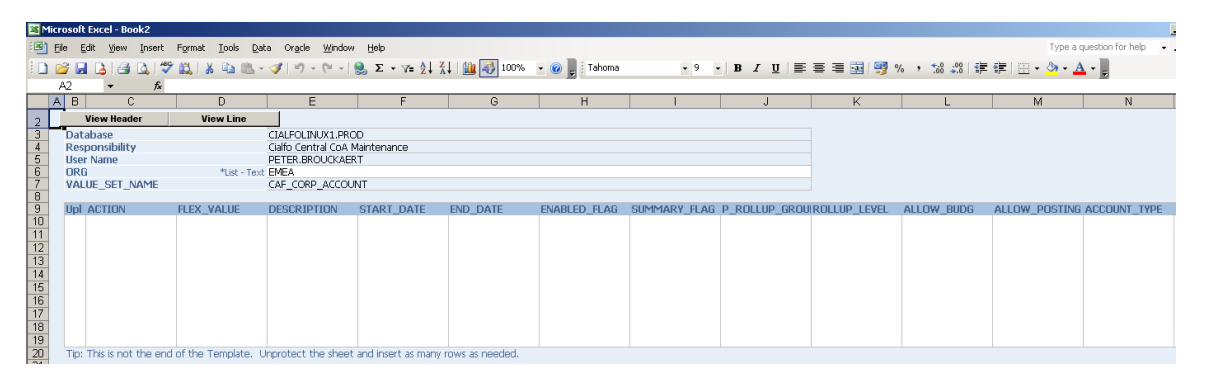

#### *Many List of values available :*

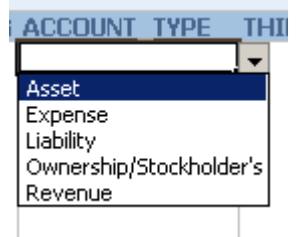

*Also doubleclicking opens other Lov's like calendar :*

# **CIALFO**

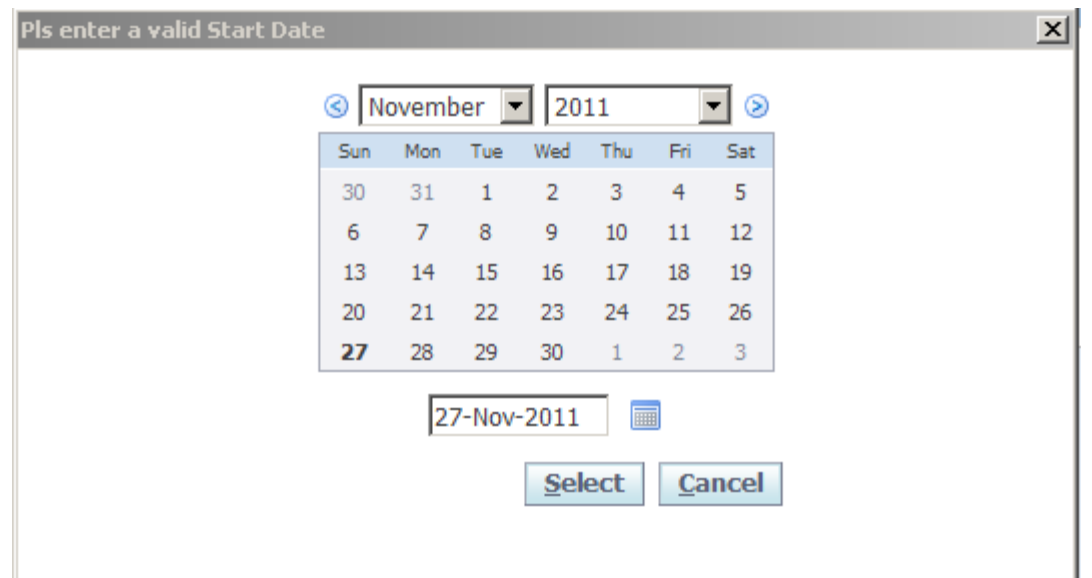

*Every record is validated during upload and exceptions are sent back to Excel so the user can take corrective actions*

#### *Chart of Accounts Hierarchies*

- *available for every segment in the Chart of Account (separate function can be created per segment so this can be secured individually)*
- *can also be used to load any non-accounting value into flex values.*

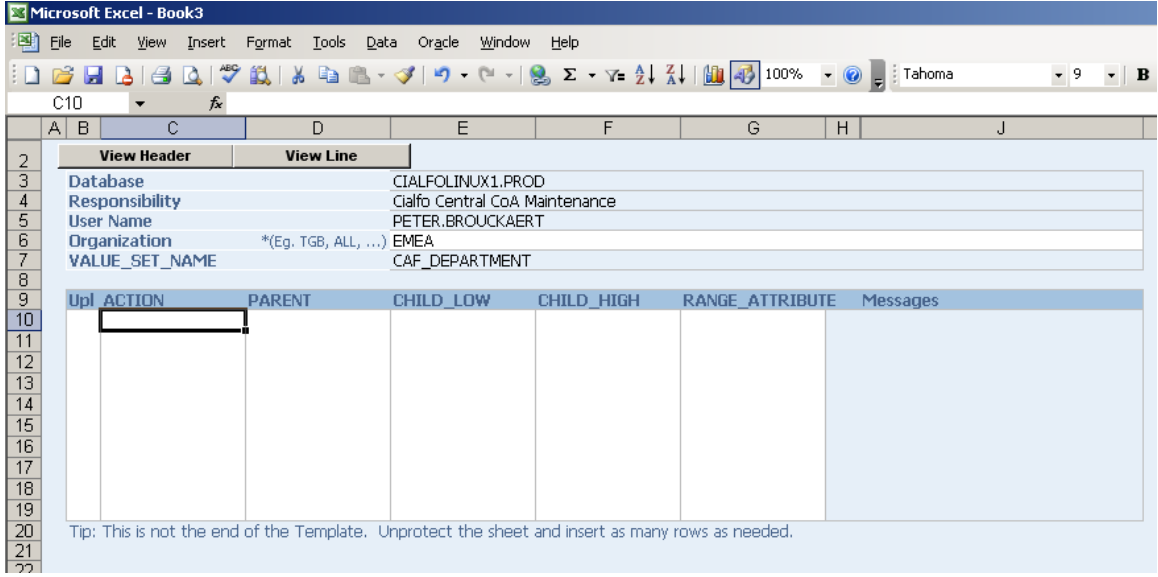

## *Many other WebADI's are available :*

## *Cross Validation Rules*

- *Ability to create, disable, enable or delete cross validation rules*

#### *Inventory Items*

- Mass create & update inventory items based on template & various attributes as per *requirement*
- *This ADI makes use of Oracle's standard API's to create or update inventory items*

#### *Suppliers*

- *Headers, addresses & sites*
- *Contacts*
- *Banks*
- *VAT Registrations & updates on party tax profiles*

#### *Customers*

- *Customer account & sites*
- *Customer banks & receipt methods*
- *VAT registrations & updates on party tax profiles*
- *…*

#### *AP Invoices*

- *Creation of AP Invoices by populating data in the open interface tables*

#### *AR Invoices*

- *Creation of AR Invoices by populating data in the open interface tables* 

*General Ledger (including each DFF separately as opposed to the standard R12 GL Journal loader which concatenates all DFF's in 1 column and which supports only 10 attributes)*

#### *iProcurement*

- *Stores*
- *Content Zones*
- *Content Zone category assignments & responsibility assignments*
- *PO Categories*

#### *PO Approval Groups & assignments*

#### *User & Employee information*

# *AR Transaction Types*

*… and many more….*

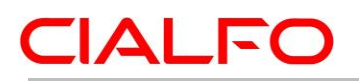

*For more information :*

*[info@cialfo.be](mailto:info@cialfo.be) +32 473 177452*